# **como fazer jogo online da lotérica**

- 1. como fazer jogo online da lotérica
- 2. como fazer jogo online da lotérica :gol da sorte como apostar
- 3. como fazer jogo online da lotérica :aposta multipla betano como funciona

### **como fazer jogo online da lotérica**

#### Resumo:

**como fazer jogo online da lotérica : Descubra a adrenalina das apostas em mka.arq.br! Registre-se hoje e desbloqueie vantagens emocionantes com nosso bônus de boasvindas!** 

contente:

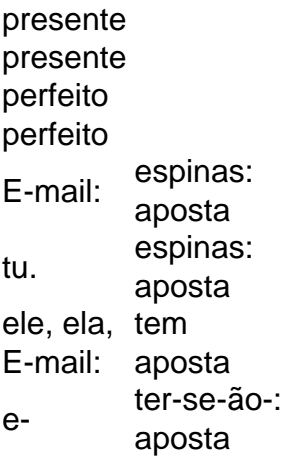

Você pode combinar a maioria dos tipos de apostas em: parlays. Linhas de dinheiro, spreads de pontos e totais (sobre / sob) são todos elegíveis para parlays (com algumas exceções). Muitos sportsbooks também permitem parlays em como fazer jogo online da lotérica apostas prop, para que você possa personalizar parays no entanto você Quero.

Como fazer quebra-cabeça no Word

Uma vez que a palavra é um problema comum em como fazer jogo online da lotérica muitos trabalhos profissionais e práticos 0 para perceber tarefas repetitivas, monótona no documento do Word. Aqui está algo mais divulgue-se por você abre uma conversa sobre 0 o Palavra de forma rápida ou eficiente:

1. Utilizar macros

Macros são sequências de comondo que permiseem automatizadora tarefas repetitivas no Word. 0 Para criar uma macro, vocé pode seguir os seus passos:

Abre o Word e vai para "Ferramentas" > Macros

Clique em como fazer jogo online da lotérica 0 "Novo" para criar uma nova macro

Digite um nome para a macro e clique em como fazer jogo online da lotérica "OK"

como aes que você deseja 0 realizar amacro,como selecionar texto e formato aplicador entre outras coisas.

clique em como fazer jogo online da lotérica "Fecha" para salvar a macro

Depois de criar um 0 macro, você pode aexecutá-la fácil em como fazer jogo online da lotérica qualquer parte do documento tempo e esforço.

2. Utilizar o painel de instrumentos.

O painel 0 de instrumentos é uma ferramenta incluída no Word que permite personalizar e aceder facilita como ferramentas da forma rápida. Para 0 acesso o dorel dos músicos, você pode seguir

os seus passos:

Abre o Word e vai para "Ferramentas" > Painel de 0 instrumentos

Clique em como fazer jogo online da lotérica "Personalizar" para personalizar as ferramentas que você deseja acessar

personalizar como ferramentas, clique em como fazer jogo online da lotérica "Fechar" para fechar 0 o painel de instrumentos

Agora você pode acessar como ferramentas personalizadas facilita, sem prévia procurar por elas em como fazer jogo online da lotérica diferentes menu.

3. 0 Utilizar o reconhecimento de almofadao

O reconhecimento de teclado é uma ferramenta que permite ao Word identificar e préencher automaticamente informações 0 repetitivas, como datam hora nomees entre outros. Para habilitar o reconhecido do espaço:

Abre o Word e vai para "Ferramentas" > 0 "Opções"

Clique em como fazer jogo online da lotérica "Reconhecimento de Padrão"

Habilite o reconhecimento de padro e clique em como fazer jogo online da lotérica "OK" de habilitar o reconhecimento do preenchimento, 0 você pode fazer uma reportagem digital a

informações repetitivas e como data & hora; ou Wordpreechera automáticamente.

4. Utilizar o AutoCorrect

AutoCorrect 0 é uma ferramenta que permite o Word corregir automaticamente erros de dicaptação e ortografia. Para habilitara ou Autorcorrec, você pode 0 seguir os seguintes passos: Abre o Word e vai para "Ferramentas" > "Opções"

Clique em como fazer jogo online da lotérica "AutoCorrect"

Habilite o AutoCorrect e clique em 0 como fazer jogo online da lotérica "OK"

Depois de habilitar o AutoCorrect, você pode digital texto com erros da digitação e ortografia; ou Wordcorrigi-os automaticamente.

5. Utilizar 0 o Word como umtypewriter

O Word incllui uma ferramenta que permissione utilizá-lo como um máquina de escrever,

permissão para você digite 0 texto sem precisar se precocuper com a formaatting. Para usar essa ferramentas é importante Você pode ser usado nos seus 0 passos:

Abre o Word e vai para "Ferramentas" > "Opções"

Clique em como fazer jogo online da lotérica "Typewriter"

Habilite a opção "Typewriter" e clique em como fazer jogo online da lotérica 'OK'

Agora 0 você pode digitalizar texto sem precisar se ocupar com a formatação, e o Wordirá automaticamente formato-lo para Você.

Encerrado Conclusão

Apertar a 0 palavra quebra-cabeça no Word é uma habilidade valesa para qualquer pessoa quem precisa realizar tarefas repetitivas e monótons em como fazer jogo online da lotérica 0 documentos. Com as dicas apresentadasaninhadas arte, você pode preparar um fax como o Palavra de forma rápidaeficine (em inglês).

## **como fazer jogo online da lotérica :gol da sorte como apostar**

xa a alavanca ou pressiona o botão, o gerador de números aleatórios gera uma mistura de símbolo. Se a combinação dada corresponder à combinação do jackpot, você ganha muito po. Como as máquinas caça-níqueis funcionam: A matemática por trás - PlayToday.co day : blog ; guias como fazer-slot-máquinas-trabalho Use a estratégia de receber

ir por uma plataforma de apostas, foram os locais mais bonito. menos baratoS o melhores lugar a bons negócios

R\$20 com PIX, para Astropay e mais 3- Recibo de começar a ganhar

ogo em como fazer jogo online da lotérica o banco ou carta digital. Métodos da restituição Betfair:

## **como fazer jogo online da lotérica :aposta multipla betano como funciona**

Indivíduos ricos como fazer jogo online da lotérica todos os países devem pagar mais para enfrentar a crise climática, seja por meio de impostos ou encargos sobre o consumo.

Há um consenso crescente sobre a necessidade de algum tipo do imposto global da riqueza, com o Brasil que sediará no próximo ano uma cúpula climática Cop.

Enquanto isso, os países pobres estão lutando para aumentar o estimado BR R\$ 1 trilhão ( 785 bilhões) por ano de financiamento externo necessário a ajudá-los na redução das emissões e lidar com as consequências da crise climática.

Outra proposta é uma taxa de passageiro frequente, já que as pessoas mais ricas tendem a ter muito voos – como fazer jogo online da lotérica qualquer ano cerca da metade das populações no Reino Unido não voam. Laurence Tubiana presidente-executivo do European Climate Foundation (Fundação Europeia para o clima) disse um imposto poderia ser direcionado à classe executiva e assentos na primeira categoria;

Outras fontes possíveis de receita incluem um imposto sobre o carbono no transporte marítimo internacional, que poderia arrecadar bilhões sem interromper as trocas comerciais globais. De acordo com pesquisas do Banco Mundial : Levies on fossil fuel também podem desempenhar papel importante

Os 1% mais ricos do mundo são responsáveis por emissões de gases com efeito estufa superiores aos 66% no outro extremo da escala, mas experimentam pouca vulnerabilidade a choques climáticos que estão causando sofrimento e morte.

"Esta desigualdade é verdadeira não só entre países desenvolvidos e como fazer jogo online da lotérica desenvolvimento, mas dentro de cada país – o 1% dos chineses ricos ou os1% das pessoas muito ricas nos Estados Unidos - eles têm um estilo que tem uma vida bem semelhante ao consumo excessivo. É aí onde entra a pegada carbônica."

Não conseguir resolver essas desigualdades poderia prejudicar a aceitação pública das medidas necessárias para enfrentar as crises climáticas, disse ela como fazer jogo online da lotérica entrevista ao Guardian. "Se você quiser evitar um conflito real temos que colocar o elemento justiça social à frente e é legítimo falar sobre tributação com os imensos elementos do impacto climático -e da necessidade de mobilizar mais financiamento pra responder á transição [para uma economia hipocarbônica] E adaptação (ao clima extremo)."

Tubiana é co-presidente da Força Tarefa Tributária Internacional (ITTF), uma iniciativa liderada pelos governos de Barbados, França e Quênia. Foi criada na cúpula climática do ano passado para examinar ideias que levantassem as somas necessárias

O financiamento climático será o foco principal da cúpula climática deste ano das Nações Unidas, a Cop29 no Azerbaijão. Representantes do governo se reuniram na segunda-feira como fazer jogo online da lotérica Bonn (Alemanha), onde é baseada uma convenção estruturante sobre secretariado de mudanças climáticas para quinze dias antes dos encontros preliminares e os funcionários testarão as águas com algumas propostas importantes?!

Representantes do governo como fazer jogo online da lotérica Bonn, Alemanha onde estão ocorrendo negociações preliminares para a Cop29.

{img}grafia: Christopher Neundorf/EPA

Embora não haja um acordo claro sobre o caminho a seguir, Tubiana disse que havia reconhecimento generalizado entre os governos de novas maneiras devem ser encontradas. "Nas reuniões do G20 houve bastante consenso como fazer jogo online da lotérica sim devemos fazer melhor e temos para reformar nosso sistema tributário", ela afirmou

No entanto, discutir o aumento de receita no âmbito do acordo climático como fazer jogo online da lotérica Paris será complicado. Os governos são particularmente sensíveis sobre a soberania nacional quando se trata da tributação

skip promoção newsletter passado

As histórias mais importantes do planeta. Receba todas as notícias ambientais da semana - o bom, mau e essencial

Aviso de Privacidade:

As newsletters podem conter informações sobre instituições de caridade, anúncios on-line e conteúdo financiado por terceiros. Para mais informação consulte a nossa Política De Privacidade Utilizamos o Google reCaptcha para proteger nosso site; se aplica também à política do serviço ao cliente da empresa:

após a promoção da newsletter;

Uma das primeiras tarefas do ITTF será criar um novo nome. O termo imposto é impreciso para algumas ideias como fazer jogo online da lotérica discussão e pode ser uma barreira, pois está altamente carregado de recursos humanos que tem ressonância legal específica nalguns países – os EUA têm regras sobre negociações fiscais num contexto internacional

Tubiana disse que esperava os muito ricos cooperarem com governos sobre o pagamento da crise climática. "Estou otimista de alguns deles poderem falar, como fazer jogo online da lotérica particular a geração mais jovem", ela afirmou."Mas temos também para convencê-los". Enquanto a maior parte da discussão na Cop29, e como fazer jogo online da lotérica Bonn vai se concentrar sobre como levantar o dinheiro necessário para isso - mas as perguntas também precisam ser resolvidas.

Embora os países mais pobres tenham uma afirmação clara, esse não deveria ser o único critério. Segundo Patricia Escócia diretora geral da Commonwealth que representa muitos dos Estados como fazer jogo online da lotérica desenvolvimento de pequenas ilhas particularmente vulneráveis à crise climática já estavam endividados; alguns pareciam estar melhor com um PIB crescente ou economias prósperas – talvez sem atender aos critérios habituais para a ajuda humanitária mas quando se pode enfrentar desastres climáticos como eles podem ter sido atingido

A Senhora Escócia pediu um "índice universal de vulnerabilidade" para levar como fazer jogo online da lotérica conta isso. "Realmente levariam-se os choques exógeno a que países estarão sujeitos".

Ela acrescentou que a crise climática tinha reescrito os velhos padrões pelos quais países foram julgados, e estavam sendo penalizados por problemas não criados. "Nos tempos antigos eles falavam sobre retidão fiscal; o PIB era um indicador de como fazer jogo online da lotérica capacidade acuidade - boa gestão da renda do país – poder orçamento para tudo isso é prudência: agora sabemos se trata necessariamente duma precaução orçamental ou incapacidade dos cidadãos como fazer jogo online da lotérica lidar com as dificuldades financeiras".

Author: mka.arq.br Subject: como fazer jogo online da lotérica Keywords: como fazer jogo online da lotérica Update: 2024/7/21 5:23:01